## Hygiène de vie et **Sécurité routière**

# COMMENT ISER LE KIT DE SENSIBILISATION ?

PREVENTION DES **ADDICTIONS** DANS LE TRANSPORT ROUTIER ET LA LOGISTIQUE

**GUBE PRAITQUE GUIDE PRATIQUE** 

Pas besoin d'être addict pour s'informer,

nous sommes tous concernés

Il n'est pas toujours facile après avoir décidé d'adhérer à la charte, de savoir comment mettre en œuvre l'outil de sensibilisation sans que cette initiative soit mal perçue ou mal comprise par les salariés.

Aussi, les membres du comité de pilotage de la charte régionale en Midi-Pyrénées sur « Hygiène de vie et Sécurité routière et Prévention des addictions dans le transport routier et la logistique » sont heureux de pouvoir mettre à disposition de toutes les entreprises signataires, ce guide d'utilisation comportant explications, conseils mais aussi témoignages et pratiques réussies de la part de confrères.

Ce kit de sensibilisation et le guide d'utilisation sont une première approche d'une démarche de prévention, au niveau de la santé et de la sécurité des salariés au travail, par l'ouverture d'un dialogue social.

Cette première initiative peut aussi avoir pour vocation d'inciter un employeur à aller plus loin, vers une démarche d'évaluation des risques et la mise en place d'un plan de prévention.

Chefs d'entreprise ou dirigeants de société, ne présupposez pas que ce kit de sensibilisation soit la « solution miracle » : les comportements à risques, les postes de travail à risques, certaines mauvaises habitudes en matière d'hygiène de vie… ne vont pas changer comme par l'effet d'une baguette magique.

Cependant, si le visionnage de cet outil peut avoir eu pour effet de déclencher une prise de conscience pour vous et pour vos salariés, alors nous aurons atteint l'objectif fixé par cette campagne.

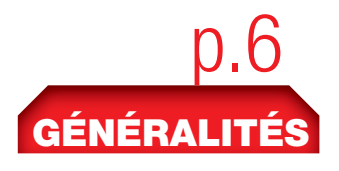

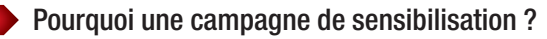

Qu'est ce que la charte régionale ?

En quoi consiste l'outil de sensibilisation ?

Que peut apporter cet outil à mon entreprise, aux salariés ?

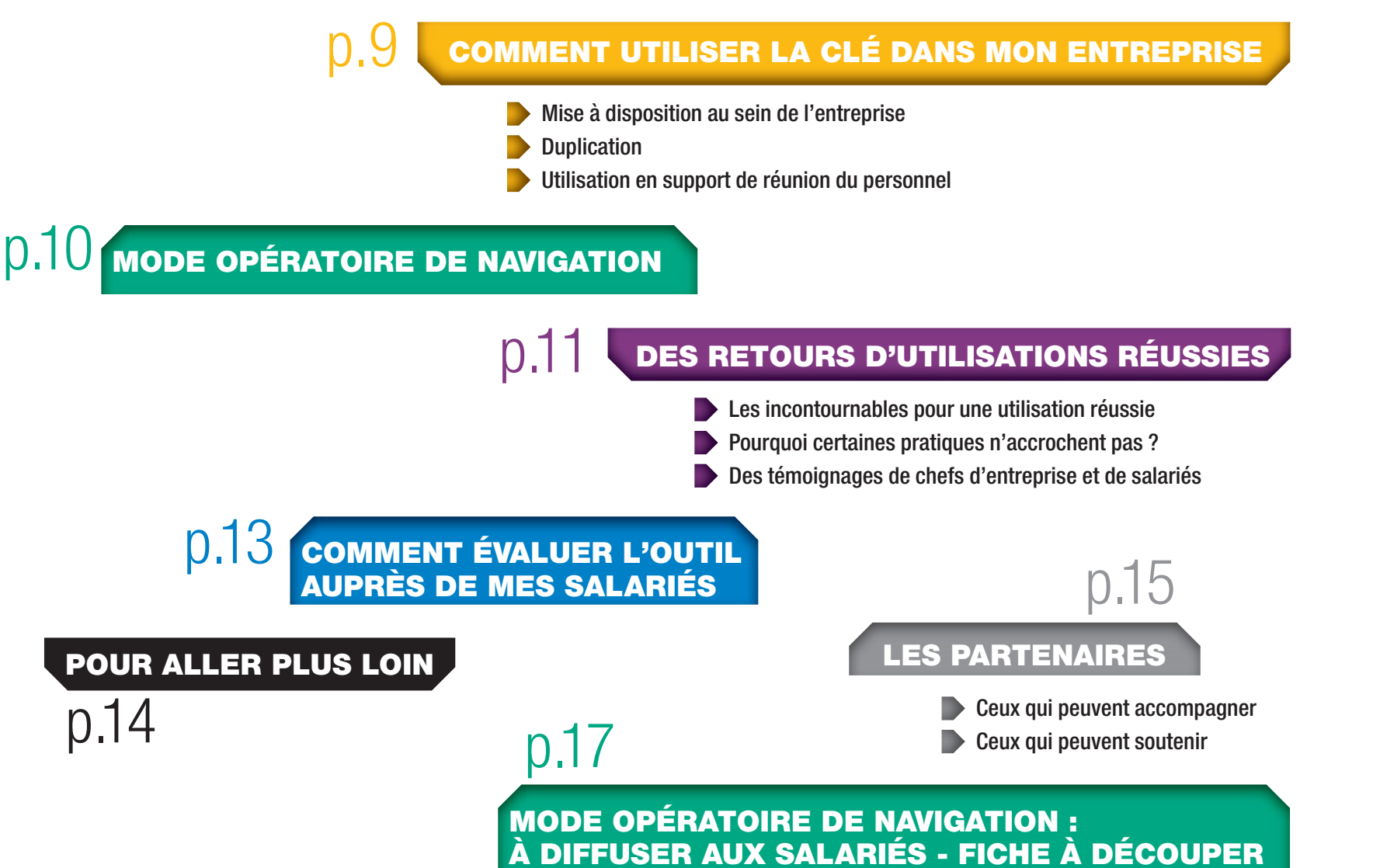

### Pourquoi une campagne de sensibilisation sur l'hygiène de vie, la sécurité routière et la prévention des addictions?

Chacun est potentiellement concerné par la problématique des addictions : il peut s'agir d'un salarié souffrant de conditions de travail l'entraînant vers l'addiction qu'il ramène chez lui, mais aussi de la personne traversant une épreuve en dehors de son cadre professionnel et qui revient dans l'entreprise avec ses problèmes personnels.

Agir sur la prévention des conduites addictives des salariés est une obligation de l'employeur, faite par les codes du travail, pénal et de santé publique.

Aussi, les fédérations patronales, les organisations syndicales et les organismes professionnels du transport et de la logistique, avec les acteurs « prévention » régionaux en charge des questions de santé au travail et de sécurité routière, ont décidé d'engager une action concertée en faveur des entreprises et des salariés afin de les aider face à ces situations.

Sans remettre en cause les opérations déjà existantes, cette campagne vise à amplifier les actions déjà engagées par les entreprises, en confortant et en développant des messages de prévention.

Permettre de pouvoir parler de sujets transversaux, à la frontière entre vie privée et vie professionnelle, sans jamais juger ni moraliser, susciter des prises de conscience, est toute l'ambition de ce projet.

### Qu'est ce que la charte régionale ?

La charte régionale sur l'hygiène de vie, la sécurité routière et la prévention des addictions dans le transport routier et la logistique est le cadre de référence de la coopération signée par l'Etat, les organisations syndicales et professionnelles du secteur et les organismes de prévention de la région Midi-Pyrénées.

Elle formalise la volonté de l'ensemble des acteurs cités de s'engager dans cette démarche de prévention, tout en permettant la mise en commun de moyens techniques et financiers au service de cet objectif.

Elle répond à une **démarche volontariste** de la part de la branche. Elle fédère et « labellise » les entreprises qui adoptent cette démarche.

Elle permet de communiquer de façon claire et officielle sur cette priorité régionale.

Cette charte s'inscrit aussi dans le Plan Régional Santé au Travail 2010 – 2014 et apparaît comme une priorité.

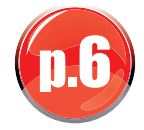

### En quoi consiste l'outil de sensibilisation ?

Le kit de sensibilisation est composé d'outils de communication à destination de tous les acteurs de l'entreprise. En plus d'une affiche d'information de la campagne et de mémentos d'adresses utiles (Allo info tabac...), le kit est constitué principalement d'une clé USB de 4 GB contenant deux modules vidéos interactifs :

### L'UN EST DESTINÉ AUX CHEFS D'ENTREPRISE OU DIRIGEANTS

Il se divise en quatre sous parties :

- 1 partie « cadre réglementaire et prévention » où vous pourrez trouver une aide sur la mise en place de plan de prévention ou de charte d'entreprise, l'aide à la rédaction du règlement intérieur, une meilleure connaissance du rôle du service de santé
- 1 partie portant sur les addictions et comment mieux les comprendre : interview d'un psychothérapeute
- 1 partie présentant le « kit de sensibilisation pour les collaborateurs »
- 1 partie présentant les différents partenaires impliqués dans ce projet

### L'AUTRE S'ADRESSE À TOUS : SALARIÉS - CHEFS D'ENTREPRISE

Il est composé de deux grands « bâtiments » :

- l'un traite de tous les types d'addictions (café, tabac, alcool, drogues, médicaments, jeux vidéos, achats compulsifs, sport…)
- l'autre porte sur l'hygiène de vie (sommeil, alimentation, exercice physique, téléphone portable…).

p.7

B

 $\bigoplus$ É72 **Nun** 

**RA** 

LIT**Nuni**  $\mathscr{C}_\mathcal{P}$ 

Chaque module est constitué de 10 à 15 séquences vidéos.

Ces séquences sont brèves (1 à 2 minutes environ) et comprennent deux aspects :

- 1 aspect informatif : connaissance des mécanismes et des risques induits
- 1 aspect évaluatif : comment l'intéressé se situe par rapport à la situation visionnée

Cet outil de sensibilisation est avant tout un outil d'information et d'auto-évaluation. Il n'a pour objectif ni de porter de jugement de valeur, ni d'être moralisateur. Il a un caractère confidentiel et totalement anonyme.

Son objectif est d'aider le salarié à se connaître davantage et d'aboutir chez certains à une prise de conscience sur des habitudes pouvant parfois devenir dangereuses pour leur santé et leur sécurité.

### Que peut apporter cet outil à votre entreprise et à vos salariés ?

### AU NIVEAU DE L'ENTREPRISE

- Développer les messages de prévention et engager un dialogue social en levant les tabous
- Aider à une prise de conscience individuelle et collective
- Agir sur la santé des salariés en favorisant l'adoption d'une meilleure hygiène de vie
- Concourir à l'amélioration de la sécurité au travail (notamment sur la route) en multipliant les informations sur les comportements à risques
- Revaloriser l'image du secteur
- Donner l'envie et les moyens de s'inscrire dans une véritable politique de prévention (document unique, plan d'action, identification des postes à risque ...)

### AU NIVEAU DES SALARIÉS

- Permettre la diffusion d'une information la plus large possible sur les addictions et leurs effets en rapport avec leur vie de tous les jours
- Déclencher une prise de conscience vis à vis d'éventuelles conduites addictives
- Favoriser la prise en compte d'une meilleure hygiène de vie
- Ouvrir le dialoque afin d'oser parler des addictions dans l'entreprise et contribuer à améliorer les conditions de travail
- $\blacktriangleright$  Faciliter la prise en charge des personnes en difficulté
- Pouvoir en faire bénéficier son entourage extra-professionnel

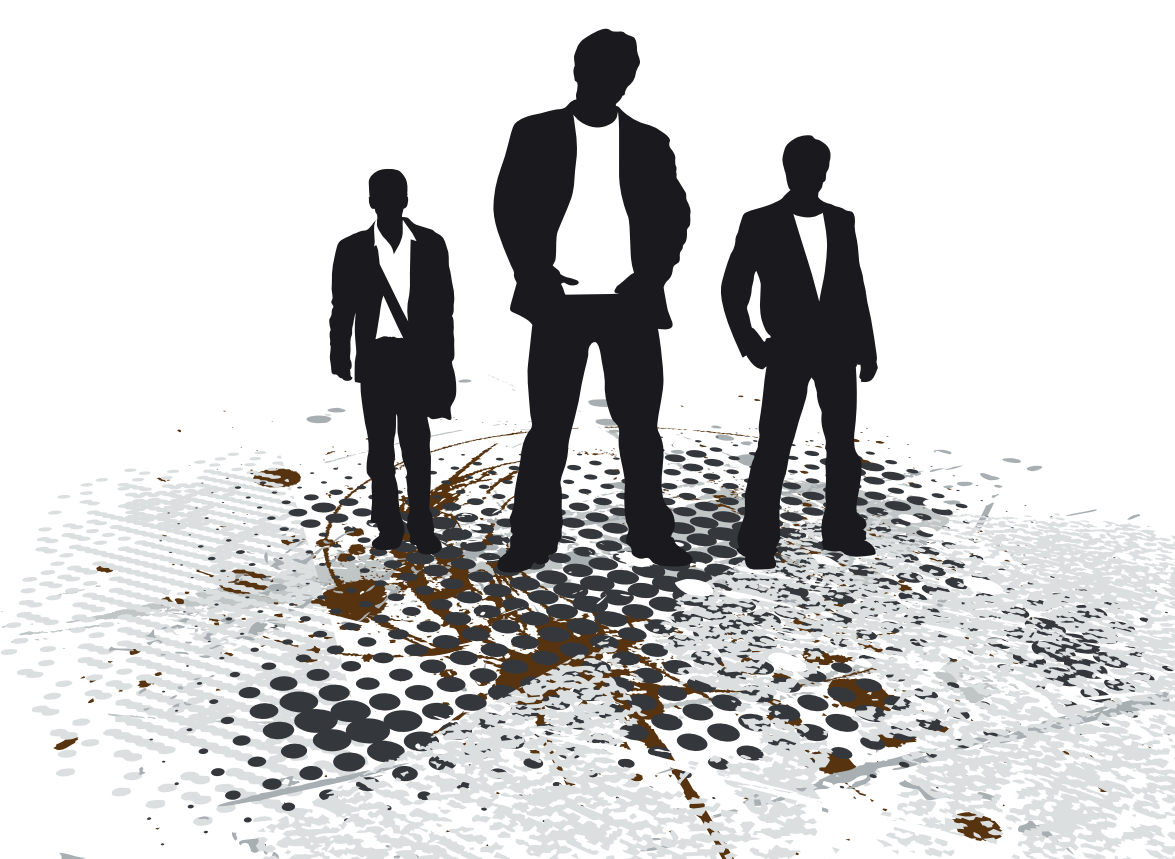

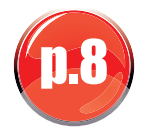

### Comment utiliser la clé dans mon entreprise ?

Quelle(s) que soi(en)t la ou les méthodes choisie(s), vous devez (chef d'entreprise d'une PME ou TPE, responsable d'agence, de filiale) faire ressentir votre totale implication dans le dispositif si vous voulez que les salariés soient convaincus de l'intérêt de cet outil et acceptent de naviguer à l'intérieur des modules vidéos interactifs proposés.

De même, si votre entreprise dispose d'un CHSCT ou de Délégués du Personnel, il faut les intégrer dès le départ à la campagne de sensibilisation (lors de la signature de l'engagement), en leur présentant en avant-première l'outil et en leur demandant d'être co-animateur lors des réunions du personnel. Ils doivent être aussi associés au choix d'utilisation de la clé.

### UTILISATION N°1 : MISE À DISPOSITION DE LA CLÉ USB AU SEIN DE L'ENTREPRISE

- Mettre à disposition des salariés dans un endroit isolé un ordinateur équipé d'une carte son et d'un casque audio, afin que ceux-ci puissent naviguer dans les modules vidéos en toute confidentialité
- Cette utilisation n'est possible que si l'entreprise dispose d'une pièce isolée, permettant aux salariés d'y accéder autant de fois qu'ils le souhaitent sans être dérangés. Il faut qu'ils puissent se sentir en confiance.

### UTILISATION N°2 : DUPLICATION DE LA CLÉ USB

- Possibilité de dupliquer la clé sur d'autres clés (4GB minimum) ou sur des DVD\* pour une diffusion individuelle à chacun des salariés et une utilisation à leur domicile
- Pour de toutes petites structures, l'employeur peut aussi faire circuler la clé auprès de chacun des salariés sur une période définie.

Dans cette hypothèse de diffusion, le salarié va pouvoir regarder le contenu de la clé chez lui en toute confidentialité et anonymat, et en faire profiter par ricochet la sphère familiale.

Afin de formaliser la remise à titre individuel de la clé USB ou du DVD, certains employeurs font signer une décharge aux salariés, permettant ainsi de montrer l'importance de cet outil de sensibilisation et de demander à le restituer comme tout autre prêt de matériel s'il venait à démissionner.

### UTILISATION N°3 : SUPPORT EN RÉUNION DU PERSONNEL

- Utilisation de l'outil comme support d'animation lors des réunions du personnel
- A l'ordre du jour de la réunion, figure la thématique qui sera abordée (module alcool, drogue, jeux vidéos, sommeil, téléphone portable, hygiène…)
- Visualisation du module concerné avec tous les présents sans aller jusqu'au test d'auto-évaluation.

Cette dernière utilisation peut permettre de lancer des échanges et des débats autour de la thématique proposée et susciter de la part des salariés l'envie ou la curiosité d'aller découvrir d'autres modules vidéos de la clé USB.

Certains employeurs ont fait le choix de faire co-exister les utilisations N°1, 2 et 3.

æ  $\bigoplus$  $\geq$  $\geq$ E $\succ$   $\prec$  $\equiv$ T**In the Company** L**In the College**  $\mathscr{C}_{\!\mathcal{C}}$ ER LA C L**Nun** DA  $\mathord{\succeq}\mathord{\succeq}$ S M  $\bigoplus$ N 11<br>22<br>22  $\mathord{\succeq}\mathord{\succeq}$ T $\mathbf{F}$ E $\curvearrowright$  $\mathbf{F}$ **In the Company**  $\mathscr{C}\!\!\mathscr{E}$ E

\* Pour dupliquer le contenu de la clé USB sur un DVD, il faut utiliser le logiciel de gravure CD BURNER qui se télécharge gratuitement sur internet

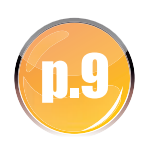

### Mode opératoire de navigation : à distribuer et à afficher près du PC en libre service

#### INSTALLATION

- Insérer la clé USB sur le port du micro-ordinateur ou le DVD dans le lecteur du micro-ordinateur
- Fermer la fenêtre USB DISK(F) qui s'ouvre en cliquant sur « annuler »
- Ouvrir l'icône poste de travail de l'ordinateur, puis double-clic sur l'icône USB DISK
- Avant d'ouvrir un fichier, penser à monter le son de l'ordinateur

### DÉMARRAGE

- Double-clic sur l'icône « modules.bat » pour démarrer le programme
- Double-clic sur « module collaborateur », attendre qu'un nouvel écran s'ouvre
- Cliquer 1 fois sur le bandeau bleu « cliquer ici pour lancer le module vidéo »
- Le module collaborateur commence par une présentation du contenu que vous y trouverez :
	- 1 bâtiment portant sur tous types d'addictions (café, tabac, alcool, ecstasy, jeux vidéo, achats compulsifs, médicaments, sport…)
	- 1 bâtiment traitant de l'hygiène de vie (sommeil, alimentation, téléphone portable, exercice physique…)

### NAVIGATION DANS LES BÂTIMENTS

- **Pour vous promener dans les bâtiments, cliquer sur l'image** correspondant à votre souhait
- Si la séquence vidéo ne correspond pas à votre attente, appuyer à tout moment sur la touche « fin de séquence » pour quitter la séquence
- Vous pouvez aussi mettre en pause la séquence vidéo que vous regardez en appuyant sur le trait « pause » qui se trouve au milieu de la barre du bas
- Pour sortir du module choisi, cliquer en bas à gauche de l'image sur « cliquer ici pour retourner au menu principal du bâtiment »

### POUR QUITTER

- Pour sortir des bâtiments, cliquer en bas à droite de l'image sur « cliquer ici pour sortir du salon »
- **Puis pour sortir entièrement du programme, cliquer sur la croix** blanche sur fond rouge qui se trouve en haut à droite de l'écran.

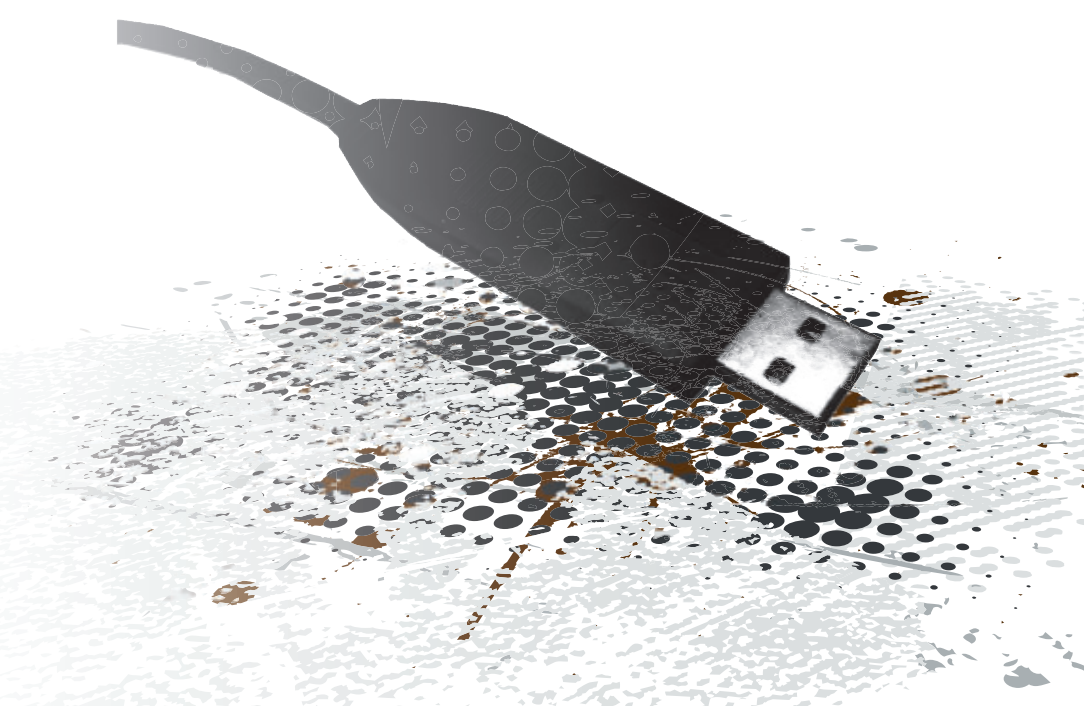

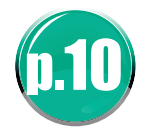

### LES INCONTOURNABLES POUR UNE UTILISATION RÉUSSIE

- Etre convaincu soi-même de l'intérêt d'un tel outil pour l'entreprise et les salariés
- Avoir visionné et pris connaissance en amont du contenu de la clé USB (prévoir 30 minutes au minimum pour découvrir tranquillement la clé et naviguer à l'aise à l'intérieur)
- Associer les membres du CHSCT ou les Délégués du Personnel lorsqu'ils sont présents dans l'entreprise
- Communiquer autour de la campagne que vous souhaitez initier dans l'entreprise avec les salariés, par petits groupes ou tous ensemble, lors d'une réunion du personnel, autour d'un café le matin, lors d'un débriefing
- Associer la hiérarchie et l'encadrement intermédiaire pour être des relais d'information
- Démystifier la démarche et reprendre notre slogan : « Pas besoin d'être addict pour s'informer, nous sommes tous concernés »
- Rassurer les salariés quant à son utilisation : la cléest totalement anonyme et confidentielle, ludique, informative, instructive...
- Présenter quelques séquences de modules vidéos à certaines personnes de l'entreprise pour qu'elles soient les porte-parole et donnent envie à d'autres d'aller naviguer sur la clé USB. Le bouche à oreille fera le reste.

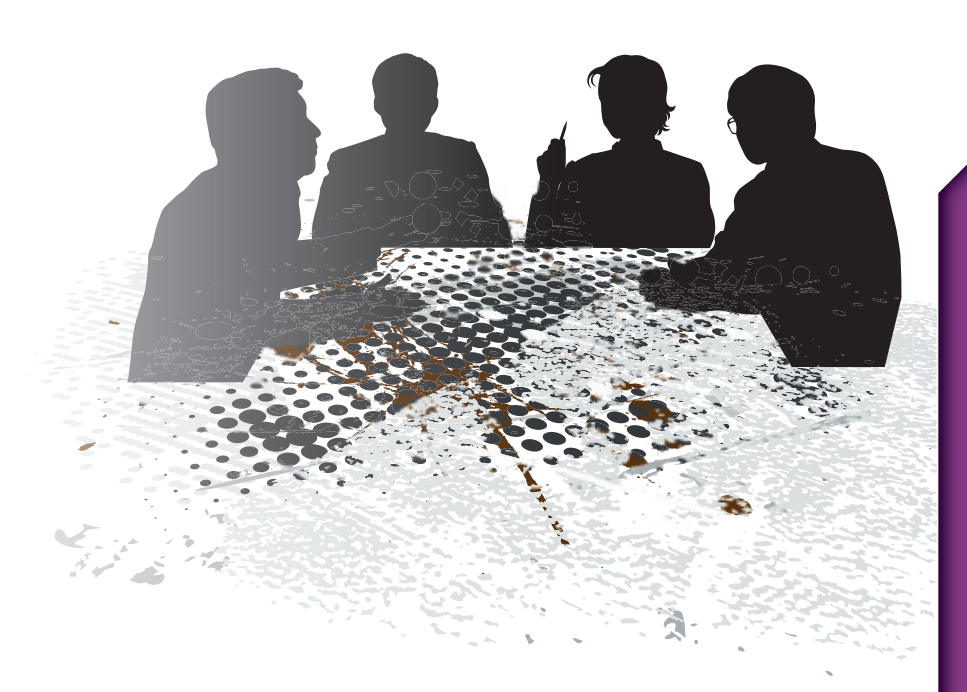

### QUELLES PRATIQUES FONCTIONNENT MOINS BIEN ?

- Informer les salariés par une simple note de service en leur proposant d'aller visionner l'outil dans une pièce mise à leur disposition
- Diffuser la clé sans explication préalable
- Mettre à disposition un ordinateur dans un espace se prêtant peu à la confidentialité (trop de passage)
- Mettre aussi tout simplement un ordinateur dans un espace isolé : le retour d'expérience montre que l'accès à un espace isolé peut être embarrassant pour une personne, si elle doit passer devant des collègues ou l'encadrement pour aller visionner la clé. Dans ce cas, proposer de faire circuler la clé ou de dupliquer la clé pour la remettre à titre individuel.

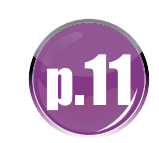

#### D'EMPLOYEURS

#### Valérie JIMENEZ des Transports JIMENEZ :

…L'addiction est un sujet tabou. Aussi, quand on essaye de parler d'un sujet qui gêne, en général, on prend la fuite. Je pense que c'est surtout la peur du jugement qui nous fait réagir ainsi.

Grâce à cet outil, on a appris, je crois, à communiquer davantage et à écouter.

Lorsqu'on décide de mettre en place dans son entreprise ce kit de sensibilisation, il faut bien expliquer en amont la démarche, car ces sujets sont extrêmement complexes. La clé USB a été un outil supplémentaire au regard d'autres outils qui peuvent exister, et elle facilite l'instauration d'un dialogue.

Lors de son utilisation, on ne viole pas l'intimité du salarié. Ils peuvent librement s'autoévaluer sans que personne ne connaisse leurs réponses. Ils sont seuls responsables de leur vie et s'ils ont envie d'agir, ce sont eux qui le feront...

#### **Pascal VOLAT de GEODIS/CALBERSON 82:**

…De tout temps, la frontière en matière de sécurité entre vie privée et vie professionnelle a toujours été ténue. Les comportements du weekend peuvent avoir des conséquences tragiques sur la semaine et inversement.

Il m'a paru responsable de ma part d'engager des actions de prévention. J'ai trouvé grâce à cet outil des facilités d'ouverture de dialogue avec mes salariés et la possibilité de déclencher chez eux des prises de conscience, tout en me gardant de faire la morale.

A mon avis, la première étape dans la mise en œuvre de ce kit, est de ne pas hésiter à en parler autour de soi, sans porter de jugement de valeur.

Ensuite, il faut une implication personnelle de la direction, passant, dans la phase de lancement, par l'organisation de réunions régulières avec l'ensemble du personnel autour du sujet. Puis, j'ai chargé des relais (tuteurs, chefs de service) de travailler un thème particulier de l'hygiène de vie ou des addictions avec les salariés en utilisant comme support la clé USB, ce qui facilite les échanges.

Cela fait maintenant plus d'un an que j'ai mis à disposition dans mon

entreprise le kit de sensibilisation. Aujourd'hui, j'ai pu constater les premiers changements de comportement.

### DE SALARIÉS

### ■ Michel des Transports X...

…Je n'ai pas trouvé l'utilisation de la clé USB compliquée, à partir du moment où mon employeur m'a donné la notice de navigation. Ce que j'ai apprécié, c'est que l'on peut prendre ce que l'on veut. On n'est pas obligé de regarder tous les modules vidéos. Il y a des modules où je ne suis pas allé comme sur le tabac, parce que je ne fume pas. Par contre, j'ai surfé sur les autres, et c'est pas mal. J'ai appris des trucs, comme sur le déjeuner !

L'utilisation de la clé est simple. La première fois, j'y suis resté trois quarts d'heure et je compte y retourner car je n'ai pas tout vu.

Je ne me suis pas senti agressé, ni surveillé par rapport à ma vie privée. L'outil est complètement anonyme.

J'ai trouvé cet outil instructif car c'est vrai que j'ai des collègues de travail qui n'ont pas conscience des dangers qu'ils encourent. Je pense pouvoir mettre en application certains conseils.

#### Frédéric des Transports JIMENEZ :

…C'est la diversité de mon parcours (en tant que conducteur et responsable du parc de véhicules) qui fait que je me suis intéressé au kit de sensibilisation sur l'hygiène de vie et la prévention des addictions : la gestion du sommeil et du stress sont mon quotidien et j'ai souvent une mauvaise alimentation due aux horaires décalés.

Je me suis rapidement reconnu dans les multiples cas de figures présentés au travers des modules vidéos de la clé USB.

Les explications sont courtes mais avec des termes techniques qui rendent les réponses intéressantes. Les conseils sont nombreux. Les tests d'auto-évaluation permettent de nous dire où l'on se situe par rapport à nos comportements au quotidien.

Tout le monde peut être concerné.

Dans notre entreprise, chaque salarié a reçu en copie la clé USB sur un DVD, ce qui nous permet de pouvoir l'utiliser comme on veut, quand on veut, et de répondre aux questions des tests en toute honnêteté…

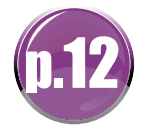

### Comment évaluer l'outil auprès de mes salariés

A partir du moment où la clé est diffusée à titre individuel, il est plus difficile de savoir si le salarié a eu la curiosité d'ouvrir l'outil pour aller y naviguer dessus. Aussi certains employeurs, souhaitant avoir au moins quelques retours sur l'intérêt de l'outil, ont travaillé sur un questionnaire qui leur a permis d'avoir quelques éléments de perception intéressants.

### Voici un exemple de questionnaire que vous pourrez utiliser en interne :

 $\Box$ 

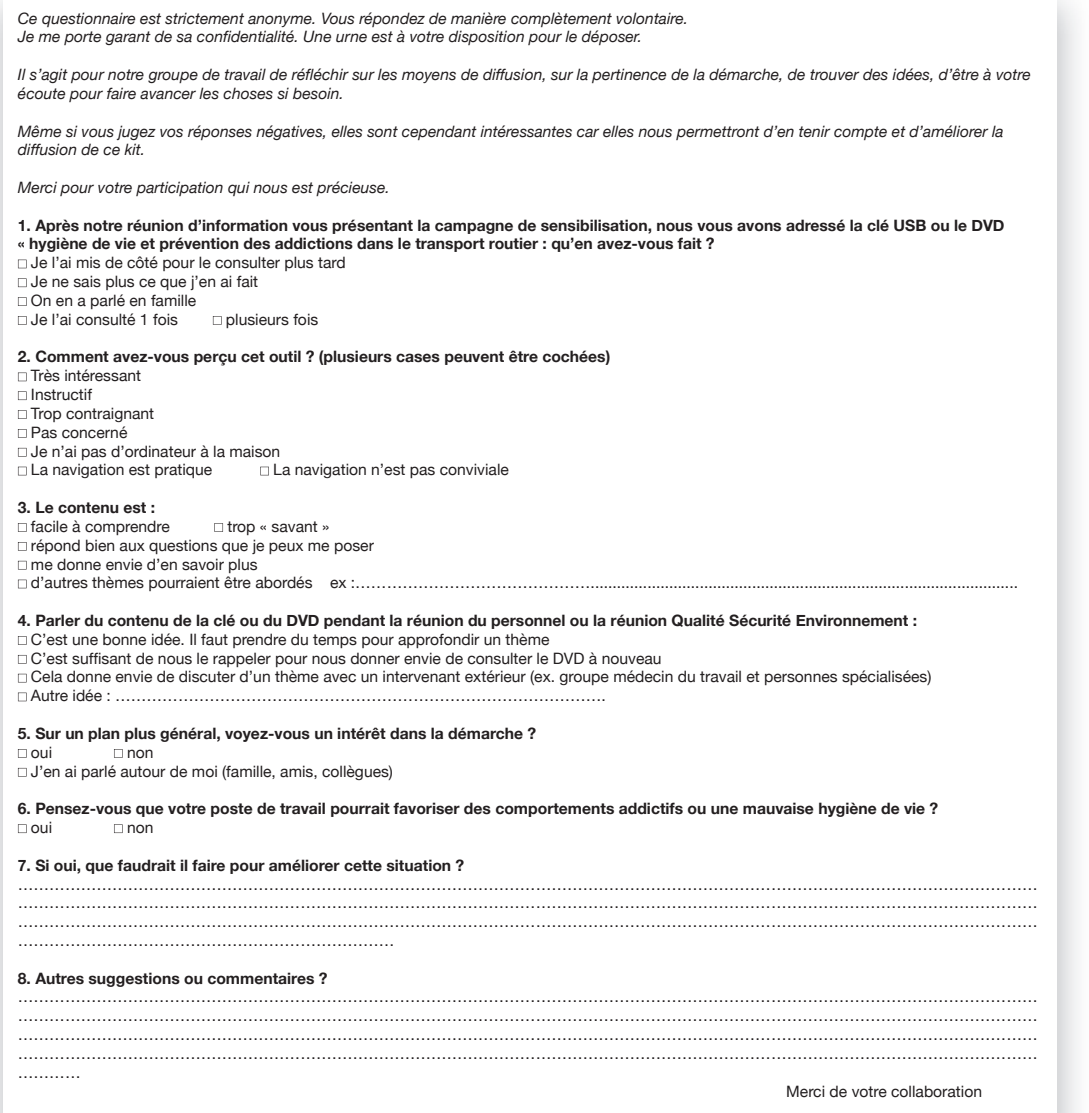

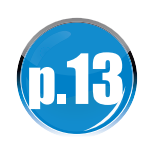

### Pour aller plus loin...

Si vous souhaitez aller plus loin dans la réflexion et l'action, vous pourrez vous poser ces deux questions : En quoi certains postes de travail peuvent développer des conduites de dépendance ou une mauvaise hygiène de vie ? En quoi certains postes de travail peuvent entretenir des conduites de dépendance ou une mauvaise hygiène de vie ?

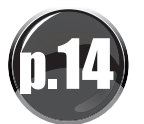

### Les coordonnées de ceux qui peuvent vous accompagner

### Pour toutes questions particulières sur l'utilisation de la clé (installation, duplication, défaillance technique, conseil…) :

Un numéro de téléphone à votre service : AFT Délégation Régionale Midi-Pyrénées : 05 61 99 53 47 Vos contacts : Virginie LAMBERT - Assistante Christine BOY - Déléguée régionale

Une adresse mail : vlambert@aft-iftim.com

### Pour tout accompagnement au sein de votre entreprise :

 CARSAT Midi-Pyrénées Département prévention des risques professionnels – pôle logistique/transport 05 67 73 46 70 Votre contact : Martine MERLY - Assistante ctn-c.prev@carsat-mp.fr

### CARCEPT PREV – IPRIAC

05 61 39 77 52 / 06 37 45 59 26 Votre contact : Brigitte TUAL – Chargée de mission santé et qualité de vie au travail brigitte.tual@groupe-do.fr

### Service Régional de Santé au Travail Transport (SRSTT) 05 61 58 11 26 Votre contact : Docteur MARIANI

#### Ou votre service de santé au travail

### Pour organiser des actions sécurité routière, dans chaque département, une coordination sécurité routière :

### Ariège

Direction Départementale des Territoires sylvie.durand@ariege.gouv.fr - Tel : 05 61 02 15 03

#### **▶ Aveyron**

Direction Départementale des Territoires jean-pierre.escassut@aveyron.gouv.fr et josette.rieux@aveyron.gouv.fr Tel : 05 65 75 49 13

### Haute-Garonne

Maison de la sécurité routière ddt-srgc-udsr-maison-securite-routiere@haute-garonne.gouv.fr Tel : 05 81 97 71 97

### **B**Gers

Direction Départementale des Territoires gisele.mauco@gers.gouv.fr - Tel : 05 62 61 53 09

### Lot

Préfecture philippe.bruere@lot.gouv.fr - Tel 05 65 23 10 76

#### Hautes-Pyrénées

Préfecture

jean-claude.latapie@hautes-pyrenees.gouv.fr -Tel : 05 62 56 65 35

### **Tarn**

Préfecture

bernard.cayre@tarn.gouv.fr - Tel : 05 63 45 60 77 anne.nelidoff@tarn.gouv.fr - Tel : 05 63 45 60 86

### Tarn-et-Garonne

Direction Départementale des Territoires stephane.richy@tarn-et-garonne.gouv.fr et martine.eche@tarn-et-garonne.gouv.fr – Tel : 05 63 22 23 80

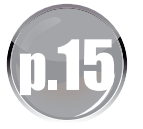

### Les coordonnées de ceux qui peuvent vous apporter une aide dans le domaine médical

 Un site internet comprenant des adresses régionales : http://mip.service-information-publique.fr/administration/crij/ upload/5.421.pdf

■ Une adresse régionale : Passage Réseau Addictions 31 Place Lange - 31059 TOULOUSE – 05 34 55 97 75 http://www.pra31.fr

Le réseau PRA31, centré sur l'agglomération toulousaine et le département de la Haute Garonne, rassemble des professionnels, des établissements de santé, des CSST (centre spécialisé de soins aux toxicomanes), CSAPA (centre de soins d'accompagnement et de prévention en addictologie). Il a pour objectif principal la prise en charge de personnes souffrant de dépendance aux drogues illicites, aux produits de substitution aux opiacés, aux médicaments psychotropes, à l'alcool et au tabac… ; il favorise l'accès au soin.

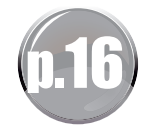

### Mode opératoire de navigation : à diffuser aux salariés - Fiche à découper

### INSTALLATION

qρ Λ

- Insérer la clé USB sur le port du micro-ordinateur ou le DVD dans le lecteur du micro-ordinateur
- Fermer la fenêtre USB DISK(F) qui s'ouvre en cliquant sur « annuler »
- Ouvrir l'icône poste de travail de l'ordinateur, puis double-clic sur l'icône USB DISK
- Avant d'ouvrir un fichier, penser à monter le son de l'ordinateur

### DÉMARRAGE

- Double-clic sur l'icône « modules.bat » pour démarrer le programme
- Double-clic sur « module collaborateur », attendre qu'un nouvel écran s'ouvre
- Cliquer 1 fois sur le bandeau bleu « cliquer ici pour lancer le module vidéo »
- Le module collaborateur commence par une présentation du contenu que vous y trouverez :
	- 1 bâtiment portant sur tous types d'addictions (café, tabac, alcool, ecstasy, jeux vidéo, achats compulsifs, médicaments, sport…)
	- 1 bâtiment traitant de l'hygiène de vie (sommeil, alimentation, téléphone portable, exercice physique…)

### NAVIGATION DANS LES BÂTIMENTS

- Pour vous promener dans les bâtiments, cliquer sur l'image correspondant à votre souhait
- Si la séquence vidéo ne correspond pas à votre attente, appuyer à tout moment sur la touche « fin de séquence » pour quitter la séquence
- Vous pouvez aussi mettre en pause la séquence vidéo que vous regardez en appuyant sur le trait « pause » qui se trouve au milieu de la barre du bas
- Pour sortir du module choisi, cliquer en bas à gauche de l'image sur « cliquer ici pour retourner au menu principal du bâtiment »

### POUR QUITTER

- Pour sortir des bâtiments, cliquer en bas à droite de l'image sur « cliquer ici pour sortir du salon »
- Puis pour sortir entièrement du programme, cliquer sur la croix blanche sur fond rouge qui se trouve en haut à droite de l'écran.

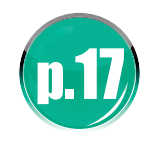

Document realise par le comite de pilotage de la charte régionale en Midi-Pyrénées sur l'hygiène de vie, la sécurité routière et la prévention des addictions dans le transport routier et la logistique.

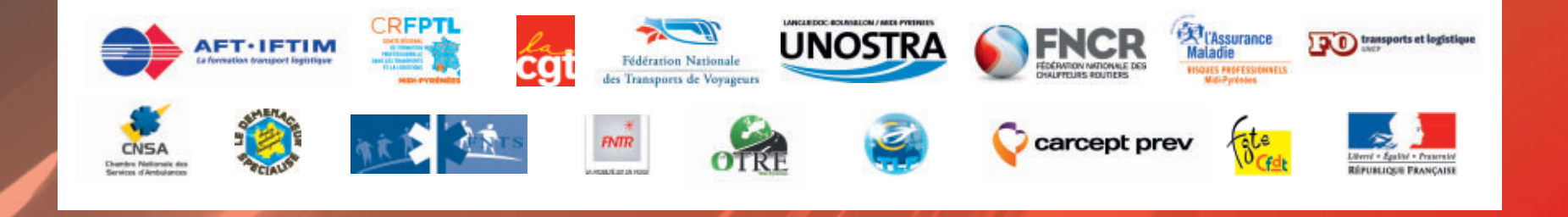